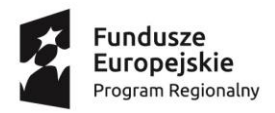

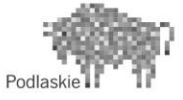

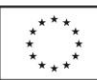

## **Program zajęć rozwijających kompetencje kluczowe z informatyki** W ramach Projektu "Przyjazne Przedszkole"

"Nie zatrzymasz postępu technicznego i raczej nie uchronisz dziecka przed kontaktem z komputerem. Zresztą może wcale nie trzeba go chronić? Dobra znajomość obsługi komputera to przecież cenna, niemal niezbędna, w dzisiejszych czasach umiejętność. Dlatego warto od początku uczyć dziecko mądrze z niego korzystać."

## **WSTĘP**

Zadaniem przedszkola jest dążenie do wszechstronnego rozwoju osobowości dziecka. W edukacji należy uwzględnić warunki, w jakich się ona odbywa. Współczesna technika ma ogromny wpływ na życie i rozwój człowieka. Bardzo szybkie tempo rozwoju technik informatycznych wymaga ich znajomości. Celem przedszkola powinno być między innymi przygotowanie uczniów do życia we współczesnym świecie, który trudno sobie wyobrazić bez komputerów. Komputery w nauczaniu dają szansę odnajdywania i wykorzystywania pojawiających się coraz to nowych informacji z zakresu różnych dziedzin. Urządzenia oparte na technice komputerowej są coraz bardziej powszechne w życiu codziennym. Lepsze, bardziej dokładne zdobycie umiejętności posługiwania się komputerem, będzie prowadziło do właściwego sposobu ich wykorzystania. Zabawa jest podstawową formą aktywności dzieci w wieku przedszkolnym. Dzięki niej dziecko poznaje otaczający je świat. Zabawy z komputerem ćwiczą spostrzegawczość, pamięć, myślenie, koordynację ręki i oka, koncentrację uwagi, wszystkie cechy niezbędne do nauki w szkole. Komputer wprowadza dziecko w świat informatyki rozwijając jednocześnie samodzielność, zainteresowania, dostarcza rozrywki. Nauka posługiwania się nim jest dla dzieci wyzwaniem, które chętnie podejmują, a drobne trudności raczej nie zniechęcają ich do dalszej pracy. W wychowaniu przedszkolnym podstawa programowa nie zawiera treści informatycznych, co jednak nie wyklucza możliwości wykorzystywania komputera i wprowadzania edukacji informatycznej w roli wspierającej proces wychowawczo dydaktyczny. Zajęcia z komputerem powinny odbywać się raz tygodniu i zajmować od 30 do 40 minut. Można je realizować w trzeciej części dnia lub wykorzystać czas przeznaczony na zabawę, gdyż dzieci pracę z komputerem lubią i traktują jako doskonały relaks.

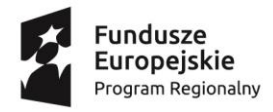

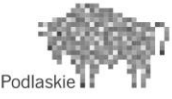

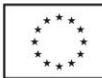

Poznawanie komputera Rozwijanie logicznego myślenia

Komputer jako źródło wiedzy

Cele szczegółowe:

-zapoznanie z podstawowymi zasadami zachowania się podczas korzystania z komputera ( odległość od monitora, prawidłowa postawa podczas siedzenia na fotelu, zwrócenie uwagi na to, że komputer to urządzenie podłączone do sieci elektrycznej) używanie fachowego nazewnictwa podstawowych części komputera (klawiatura, monitor, mysz, kursor itp. -kontrolowane operowanie myszą i klawiaturą komputerową - doskonalenie koordynacji ruchów oko-ręka ucho podczas grania w gry edukacyjne samodzielne włączanie i wyłączanie komputera, tableta oraz płyt cd-r .

-przestrzeganie ustalonych zasad korzystania ze sprzętu komputerowego oraz rozumienie, że gra łączy się z wygraną lub przegraną -obserwacja i współudział dzieci w drukowaniu dokumentu - utrwalenie poznanych liter i cyfr -próby tworzenia rysunku graficznego -internet-filmy dokumentalne, kamery on-line np. Arktyka, kosmos, gniazdo bociana - uwrażliwienie dziecka na zagrożenia wychowawczozdrowotne związane z niewłaściwym korzystaniem z komputera

Metody pracy:

-podające (informujące, oparte na słowie) – wyjaśnienie, opis, rozmowa; -problemowe (oparte na samodzielnym dochodzeniu do wiedzy) –

dyskusja , burza mózgów, metoda sytuacyjna; -eksponujące (oparte na obserwacji) praktyczne (działanie).

Formy pracy:

- indywidualna - zespołowa -grupowa

Treści programowe

Sposób realizacji

1., Nasz komputer"-zapoznanie z komputerem

-nazywanie i rozróżnianie poszczególnych elementów komputera: mysz, klawiatura, monitor, drukarka -włączanie i wyłączanie komputera

-korzystanie z klawiatury

- utrwalanie poznanych liter

2. "To jest mysz"- operowanie myszką

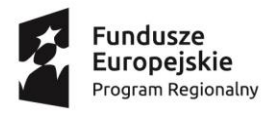

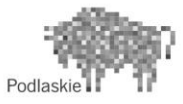

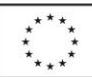

-próby operowania myszą

-korelacja ruchu myszy z ruchem kursora - swobodne posługiwanie się myszą z funkcją" kliknięcia" 3. " Co może klawiatura ?"- korzystanie z klawiatury -przenoszenie znaków a klawiatury na ekran (litery cyfry) -zastosowanie klawiszy: kierunkowych, enter, spacja itp. -pisanie prostych wyrazów -drukowanie dokumentu z pomocą nauczycielki 4.Korzystanie z Programów edukacyjnych -szukanie różnic i podobieostw między obrazkami -nazywanie i odróżnianie kolorów -wypełnianie konturów -odróżnianie i nazywanie figur geometrycznych -" Świat odległy i bliski" - poznanie zwierząt polarnych, zorzy polarnej, życia Eskimosów - przybliżenie pojęcia kula ziemska, kosmos -śledzenie życia bociana

5. Poznanie zasad bezpiecznego korzystania z komputera

Uwrażliwienie dzieci na właściwe korzystanie z komputera pod opieką osoby dorosłej -odległośd od monitora, prawidłowa postawa podczas siedzenia na fotelu, zwrócenie uwagi na to, że komputer to urządzenie podłączone do sieci elektrycznej